# BOIKX LISXELL

This comprehensive five-day course shows Java programmers how to build web applications with JavaServer Faces 2.0. We develop the best-practice concepts that are formalized by the JSF architecture, from model/view/controller to the UI component framework and request-handling lifecycle. Students start to discover that there is a "JSF way" of doing things, and learn not just APIs and tag libraries but the habit of slicing application logic into its most reusable forms: managed beans, event listeners, converters, validators, and more. Students also acquire a firm command of JSF development, learning to work with JSF's list and table components, building reusable composite components, and building Ajax applications. Simple, high-level Ajax functionality is covered, and students work more directly with JSF's JavaScript API and resource-management framework.

## **Course Objectives:**

- Describe the purpose and scope of the JSF architecture.
- Build web applications using JSF's FacesServlet, faces-config.xml, and the JSF request/response lifecycle.
- Use Facelets tag libraries to build JSF views.
- Use managed beans to encapsulate form handling and server-side presentation logic.
- Implement control logic as JSF event listeners or action methods.
- Use validators and converters to implement a validation phase for a JSF application.
- Build composite UI fragments or custom components using Facelets.
- Build Ajax applications with JSF: client-side behaviors and partial requests and responses followed by DOM updates.

**Audience:** Java programmers wishing to learn JavaServer Faces.

**Prerequisites:** Java programming experience is required. A general understanding of Servlets and JSP is recommended. Basic knowledge of XML and HTML is helpful.

## **Number of Days:** 5 days

# **1 Overview** Java EE and Web Applications

Perspectives: Servlets and JSP Perspectives: MVC Frameworks Perspectives: AWT and JFC JSF Value Proposition JSF Configuration Issues with JSP and JSF Facelets

# **2 Lifecycle** The JSF Request/Response Cycle

Lifecycle Phases Phase Listeners The FacesContext Class Who Does What

**3 UI Components** The UIComponent Class Behavioral Interfaces The Core and HTML Tag Libraries Relationship to CSS ID vs. Client ID vs. Label The UISelectItem(s) Navigating the UI Tree The binding Attribute

Partial Request Cycles

**4 Page Navigation** View Selection Navigation Rules Implicit Navigation

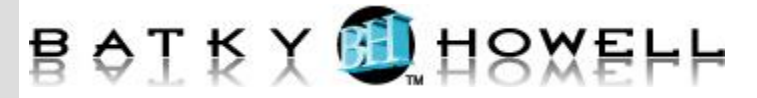

Problems with POSTback Post/Redirect/Get Support for HTTP GET Conditional Navigation **5 Managed Beans** JavaBeans and JSF Backing Beans Configuring Managed Beans @ManagedBean and Related Annotations The Unified Expression Language Value and Method Expressions Implicit Objects **6 Scopes** Managed-Bean Scopes Lifecycle Annotations View Parameters Passing Request Parameters **7 Dependency Injection** Managed Properties Values, Lists, and Maps Using Dynamic Expressions Dependencies and Bean Scopes The @ManagedProperty Annotation **8 Facelets** Migrating from JSP View Definition Languages Facelets Tag Libraries Writing and Using Custom Tags **9 Events and Listeners** The JSF Event Model Event Types and Timing Event Queueing ActionEvent and ActionListener Action Methods Connecting Controllers to Beans ValueChangeEvent and ValueChangeListener Deferring Event Processing Limitations of FacesListeners **10 Lists and Tables** Working with Collections Why We Don't Use  $\leq$ c:anything> <c:anyMore> <ui:repeat> vs. <c:forEach>

<h:dataTable> Defining Columns and Facets One Command per Row Reading the Row Number Pseudo-Maps Working with Persistent Data Concurrency and Caching Limiting the Scope of Queries Paging **11 Converters** The Converter Interface Life of a Datum Standard Converters Custom Converters The @FacesConverter Annotation Timing of Conversion Representing Persistent Objects by ID **12 Validators** The Validator Interface Standard Validators Using Regular Expressions Producing Error Messages Message Keys Presenting Error Messages Posting Error Messages from Anywhere Custom Validators The @FacesValidator Annotation Validating Multiple Inputs JSR-303 Support: "Bean Validation" **13 Resources** Resource Libraries Deploying Images, Scripts, and Stylesheets Addressing Resources **14 Composites** Limitations of Custom Tags Composite Components Encapsulation Deploying and Using Composites Interface and Implementation Impact on the UI Tree Attributes Retargeting **15 Ajax** What is Ajax? The XMLHttpRequest Object

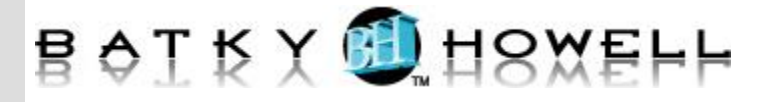

Ajax and the JSF Lifecycle Using  $\langle$ f:ajax $\rangle$ execute and render Attributes Ajax Listeners

# **16 The JSF JavaScript API**

The JSF JavaScript API Triggering Ajax Requests Refining <f:ajax> with Callbacks onevent and onerror Atributes The Ajax Request/Response Process Using Hidden Inputs Other JavaScript Functions